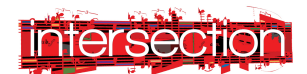

## **Collaborate**

One of the very special elements of this work is how the composer, Katherine, and the performer, alejandro worked together to create both the visual and sound aspects of the piece of art. You may want to try all of the activities below with a collaborator! Think about how the experiences of listening and making are different when done together with someone or alone.

## **Glossary**

Audio signal processing - the electronic manipulation of audio signals. Audio signals are electronic representations of sound waves.

DAW – Digital Audio Workstation software

Electroacoustic music is a genre of music in which composers use technology to manipulate the timbres of acoustic sounds.

Field recordings – recordings of both natural and human-produced sounds outside a recording studio.

Fixed Electronics – music/sounds compiled together into a recording that is played back for performance.

Multimedia – using more than one medium of expression or communication

Mycorrhiza – a symbiotic association between a fungus and a plant. The term refers to the role of the fungus in the plant's rhizosphere, its root system.

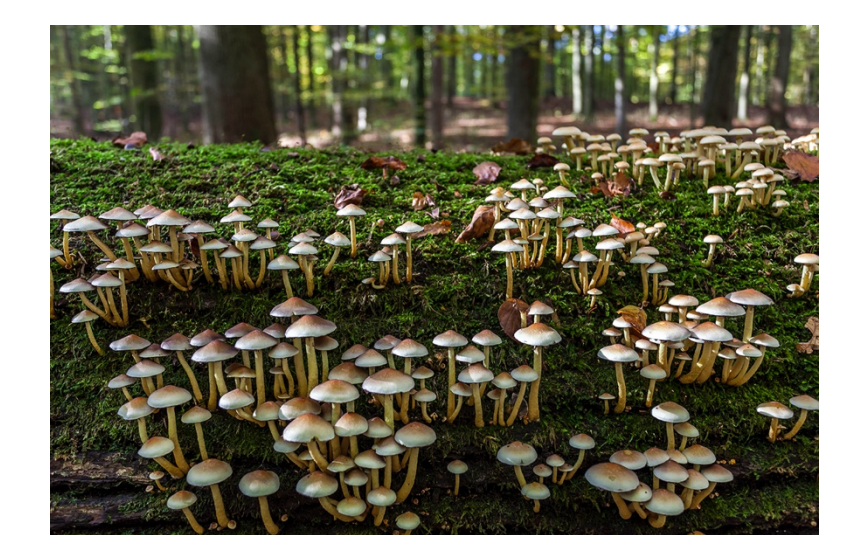

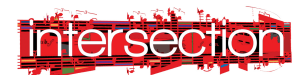

### Listen

### Electroacoustic music

*Mycorrhiza III (With alejandro): Quiet Places* is an example of electroacoustic music because it utilizes electronic (non-acoustic) sounds in conjunction with an acoustic instrument, in this instance, the contrabass clarinet. Sometimes when listening to electroacoustic music, it's really easy to identify the difference between the electronic and acoustic sounds. Other times, the composer attempts to blend them together seamlessly. What do you think the composer was trying to do with this piece?

# Dig Deeper

### Multimedia Art

This piece includes a video unlike the rest of the LISTEN pieces. This video does not show the performer. Instead, it takes the viewer on a surreal trip of the hikes where the clarinetist recorded some of the field recordings. It almost feels like virtual reality. How does this video enhance or detract from experiencing the piece of music?

### Create and Make

### Field recordings

*Mycorrhiza III (With alejandro): Quiet Places* integrates field recordings of quiet places in the natural world into the fixed electronics. These days it's really simple to make your own field recordings. Most handheld/portable electronics have microphones. What sounds do you want to record?

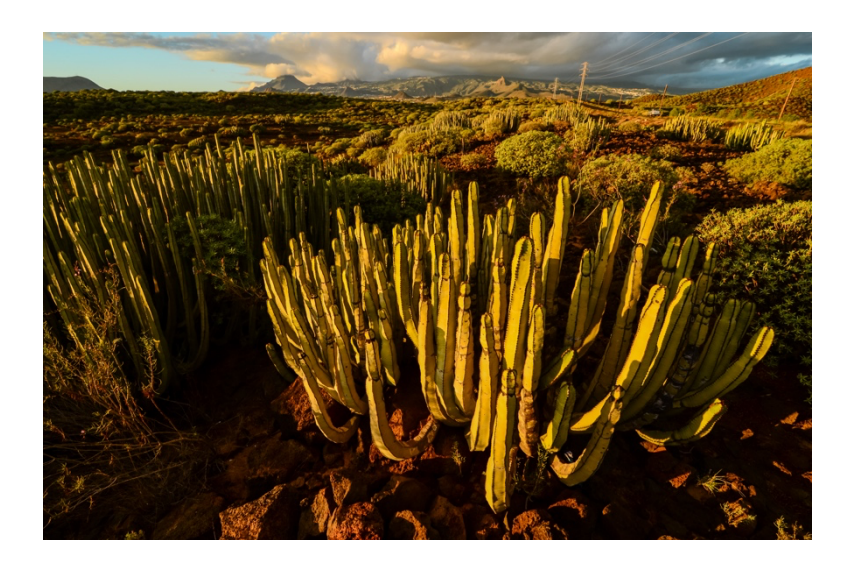

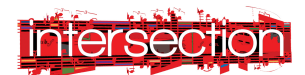

## Listen

### Electroacoustic music

This piece combines both acoustic sounds (the contrabass clarinet) and electronic sounds (recorded acoustic sounds, field recordings, and audio signal processing). This is created by recording lots of different sounds and then mixing them together in a Digital Audio Workstation. The microphones capture the acoustic soundwaves and turn them into digital signals that can then be manipulated by using a software. The composer, Katherine Young, also included field recordings captured in quiet places. As you listen to this piece, try to identify the different sounds.

Here are some questions to help guide your listening:

- What is the first sound you hear?
- When do you first hear the contrabass clarinet?
- What kind of field recordings do you hear?
- Can you imagine the places the field recordings were made?
- What sounds are "natural"?
- What sounds are "unnatural"?

# Dig Deeper

### Multimedia Art

The video that accompanies, *Mycorrhiza III (With alejandro): Quiet Places*, doesn't convey a specific story and the music doesn't come across as additional. Instead, the two media forms, audio and visual, work together to create a comprehensive work of art. To really experience the synergy of the two mediums, experiment with experiencing them separately. Listen to the piece with your eyes closed. Then watch the film with the music muted. What differences do you experience? Is one more meaningful to you than the other? Or do they impact you equally?

# Create and Make

### Field Recordings

Make your own field recordings using a portable recorder. Find the "recorder" or "voice memo" app on your phone or iPad. If you're using a laptop, you may need to use a software like GarageBand or Audacity that lets you record sound directly into a software. Once you have your microphone ready to go, go find some sounds! Sometimes it's fun to just hit record and go about your day recording all of the sounds that you encounter. You can also be more specific with your recording and go to a specific place where you know there are sounds to record.

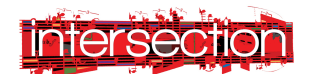

Then, spend some time listening back to your recordings. If you want to try making your own fixed electronics, select a few of the recordings that you like the most and patch them together in a DAW software like GarageBand or Audacity.

Once you have your fixed electronics, consider adding visuals! While you're listening to your sounds, start video recording and see if you can combine the audio with the video. Share your artistic works with others and see if they can determine where the sounds came from!